TR Technical Report

### CACHET Technical Report Template

A nice standard XeLaTeX template for technical reports written and published by the Copenhagen Center for Health Technology.

John D. Doe

**Cachet** Education Copenhagen

© Copenhagen Center for Health Technology, 2019

#### **CACHET Copenhagen Center for Health Technology**

**Technical University of Denmark University of Copenhagen Capital Region of Denmark City of Copenhagen**

Richard Petersens Plads Building 324 2800 Kongens Lyngby, Denmark cachet@dtu.dk www.cachet.dk

### Summary

<span id="page-2-1"></span>This is a XeLaTeX template for technical reports written in the Copenhagen Center for Health Technology  $(CACHET)^1$  $(CACHET)^1$  $(CACHET)^1$  $(CACHET)^1$ .

<span id="page-2-0"></span> $^{\rm 1}$ <www.cachet.dk>

ii ali kuningan ka maraan sa maraan sa maraan sa maraan sa maraan sa maraan sa maraan sa maraan sa maraan sa m

### **Preface**

<span id="page-4-0"></span>Lorem ipsum dolor sit amet, consectetur adipisicing elit, sed do eiusmod tempor incididunt ut labore et dolore magna aliqua. Ut enim ad minim veniam, quis nostrud exercitation ullamco laboris nisi ut aliquip ex ea commodo consequat. Duis aute irure dolor in reprehenderit in voluptate velit esse cillum dolore eu fugiat nulla pariatur. Excepteur sint occaecat cupidatat non proident, sunt in culpa qui officia deserunt mollit anim id est laborum.

iv

 $\overline{\phantom{0}}$ 

### <span id="page-6-0"></span>Acknowledgements

This template is based on the Laursen's DTU Thesis template.

<u>vi</u> vi standardi komunisti komunisti komunisti komunisti komunisti komunisti komunisti komunisti komunisti komunisti komunisti komunisti komunisti komunisti komunisti komunisti komunisti komunisti komunisti komunisti komu

 $\overline{\phantom{a}}$ 

### **Contents**

<span id="page-8-0"></span>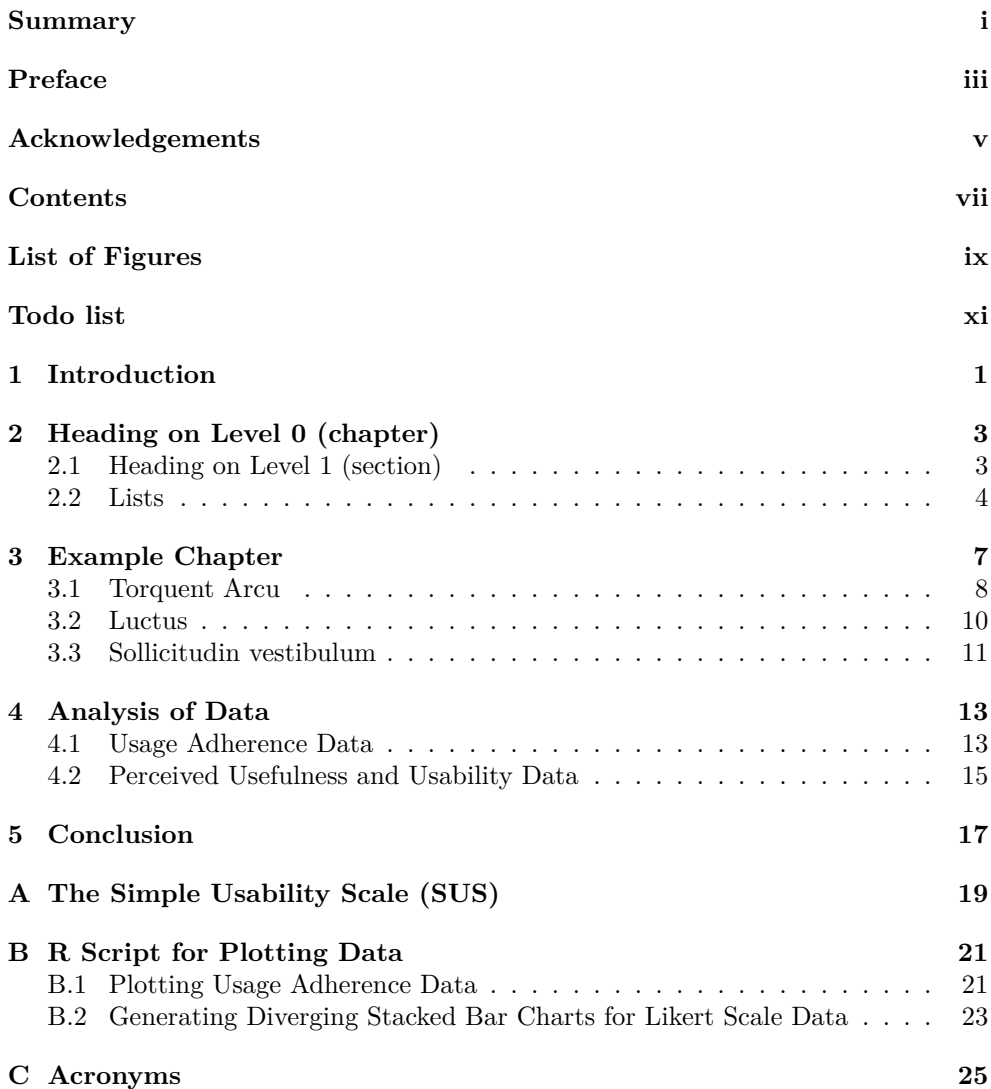

## List of Figures

<span id="page-10-0"></span>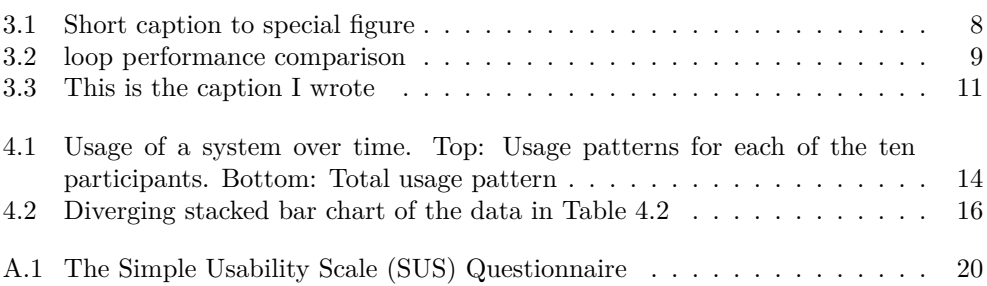

**x** 

 $\overline{\phantom{a}}$ 

### Todo list

<span id="page-12-0"></span>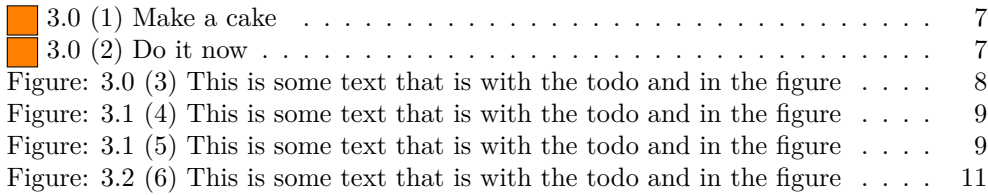

xii

### <span id="page-14-0"></span>CHAPTER |

### Introduction

Nam dui ligula, fringilla a, euismod sodales, sollicitudin vel, wisi. Morbi auctor lorem non justo. Nam lacus libero, pretium at, lobortis vitae, ultricies et, tellus. Donec aliquet, tortor sed accumsan bibendum, erat ligula aliquet magna, vitae ornare odio metus a mi. Morbi ac orci et nisl hendrerit mollis. Suspendisse ut massa. Cras nec ante. Pellentesque a nulla. Cum sociis natoque penatibus et magnis dis parturient montes, nascetur ridiculus mus. Aliquam tincidunt urna. Nulla ullamcorper vestibulum turpis. Pellentesque cursus luctus mauris.

Nulla malesuada porttitor diam. Donec felis erat, congue non, volutpat at, tincidunt tristique, libero. Vivamus viverra fermentum felis. Donec nonummy pellentesque ante. Phasellus adipiscing semper elit. Proin fermentum massa ac quam. Sed diam turpis, molestie vitae, placerat a, molestie nec, leo. Maecenas lacinia. Nam ipsum ligula, eleifend at, accumsan nec, suscipit a, ipsum. Morbi blandit ligula feugiat magna. Nunc eleifend consequat lorem. Sed lacinia nulla vitae enim. Pellentesque tincidunt purus vel magna. Integer non enim. Praesent euismod nunc eu purus. Donec bibendum quam in tellus. Nullam cursus pulvinar lectus. Donec et mi. Nam vulputate metus eu enim. Vestibulum pellentesque felis eu massa.

Quisque ullamcorper placerat ipsum. Cras nibh. Morbi vel justo vitae lacus tincidunt ultrices. Lorem ipsum dolor sit amet, consectetuer adipiscing elit. In hac habitasse platea dictumst. Integer tempus convallis augue. Etiam facilisis. Nunc elementum fermentum wisi. Aenean placerat. Ut imperdiet, enim sed gravida sollicitudin, felis odio placerat quam, ac pulvinar elit purus eget enim. Nunc vitae tortor. Proin tempus nibh sit amet nisl. Vivamus quis tortor vitae risus porta vehicula.

2

 $\overline{\phantom{a}}$ 

# <span id="page-16-0"></span>CHAPTER 2 Heading on Level 0 (chapter)

Hello, here is some text without a meaning. This text should show what a printed text will look like at this place. If you read this text, you will get no information. Really? Is there no information? Is there a difference between this text and some nonsense like "Huardest gefburn"? Kjift – not at all! A blind text like this gives you information about the selected font, how the letters are written and an impression of the look. This text should contain all letters of the alphabet and it should be written in of the original language. There is no need for special content, but the length of words should match the language.

### <span id="page-16-1"></span>2.1 Heading on Level 1 (section)

Hello, here is some text without a meaning. This text should show what a printed text will look like at this place. If you read this text, you will get no information. Really? Is there no information? Is there a difference between this text and some nonsense like "Huardest gefburn"? Kjift – not at all! A blind text like this gives you information about the selected font, how the letters are written and an impression of the look. This text should contain all letters of the alphabet and it should be written in of the original language. There is no need for special content, but the length of words should match the language.

#### 2.1.1 Heading on Level 2 (subsection)

Hello, here is some text without a meaning. This text should show what a printed text will look like at this place. If you read this text, you will get no information. Really? Is there no information? Is there a difference between this text and some nonsense like "Huardest gefburn"? Kjift – not at all! A blind text like this gives you information about the selected font, how the letters are written and an impression of the look. This text should contain all letters of the alphabet and it should be written

in of the original language. There is no need for special content, but the length of words should match the language.

#### 2.1.1.1 Heading on Level 3 (subsubsection)

Hello, here is some text without a meaning. This text should show what a printed text will look like at this place. If you read this text, you will get no information. Really? Is there no information? Is there a difference between this text and some nonsense like "Huardest gefburn"? Kjift – not at all! A blind text like this gives you information about the selected font, how the letters are written and an impression of the look. This text should contain all letters of the alphabet and it should be written in of the original language. There is no need for special content, but the length of words should match the language.

**Heading on Level 4 (paragraph)** Hello, here is some text without a meaning. This text should show what a printed text will look like at this place. If you read this text, you will get no information. Really? Is there no information? Is there a difference between this text and some nonsense like "Huardest gefburn"? Kjift – not at all! A blind text like this gives you information about the selected font, how the letters are written and an impression of the look. This text should contain all letters of the alphabet and it should be written in of the original language. There is no need for special content, but the length of words should match the language.

#### <span id="page-17-0"></span>2.2 Lists

2.2.1 Example for list (itemize)

- First item in a list
- Second item in a list
- Third item in a list
- Fourth item in a list
- Fifth item in a list

#### 2.2.1.1 Example for list (4\*itemize)

- First item in a list
	- **–** First item in a list
		- ∗ First item in a list
			- · First item in a list
- · Second item in a list
- ∗ Second item in a list
- **–** Second item in a list
- Second item in a list

#### 2.2.2 Example for list (enumerate)

- 1. First item in a list
- 2. Second item in a list
- 3. Third item in a list
- 4. Fourth item in a list
- 5. Fifth item in a list

#### 2.2.2.1 Example for list (4\*enumerate)

- 1. First item in a list
	- a) First item in a list
		- i. First item in a list
			- A. First item in a list
			- B. Second item in a list
		- ii. Second item in a list
	- b) Second item in a list
- 2. Second item in a list

#### 2.2.3 Example for list (description)

**First** item in a list

**Second** item in a list

**Third** item in a list

#### **Fourth** item in a list

**Fifth** item in a list

#### 2.2.3.1 Example for list (4\*description)

**First** item in a list

**First** item in a list

**First** item in a list **First** item in a list **Second** item in a list **Second** item in a list **Second** item in a list

**Second** item in a list

### <span id="page-20-0"></span>CHAPTER<sup>3</sup>

### Example Chapter

- Upright shape
- *Italic shape*
- *Slanted shape*
- SMALL CAPS SHAPE
- Medium series
- **Bold sereies**
- Roman family
- Sans serif family
- Typewriter family

I love to write special characters like øæå indside my TEX document. Also á, à, ü, û, ë, ê, î, ï could be nice. So waht about the "\*" chracter. What about  $\circ$  é  $\circ$   $\dagger$  ¥ ü |  $\alpha$  '  $\&$  ö ä  $\neg$   $\leftrightarrow$   $\&$   $\circ$  f  $\beta$   $\&$   $\Omega$  ...  $\in$   $\sqrt{n}$   $\upmu$ ,  $\cdot$   $\vdots$   $\&$   $\infty$   $\Box$   $\Box$   $\bot$   $\therefore$ 

Some dashes  $---$ , and the latex form  $---$ 

<span id="page-20-1"></span> $x = \mathbf{x}, \mathbf{x}, x, x_{1_{23}}^{1^{23^4}}$ <sup>1</sup>234 *· hello ∗* hello worldmy worldůthird world*t*

Lorem ipsum dolor sit amet, consectetur adipisicing elit, sed do eiusmod tempor incididunt ut labore et dolore magna aliqua. Ut enim ad minim veniam, quis nostrud  $\left(3.0\right)(1)$  Mal exercitation ullamco laboris nisi ut aliquip ex ea commodo consequat. Duis aute irure a cake dolor in reprehenderit in voluptate velit esse cillum dolore eu fugiat nulla pariatur. Excepteur sint occaecat cupidatat non proident, sunt in culpa qui officia deserunt mollit anim id est laborum [**adams1980hitchhiker**].

Mauris id quam non magna fermentum malesuada id mattis lorem. In a dapibus neque. Etiam lacus dui, malesuada ac eleifend imperdiet, imperdiet ut ipsum. Vestibu- 3.0 (2) Do lum id ultricies est. Phasellus augue mauris, semper a luctus vel, faucibus in risus. it now Fusce commodo augue quis elit sagittis non viverra turpis bibendum. Nunc placerat sem non sapien malesuada malesuada ullamcorper orci luctus [**adams1980hitchhiker**].

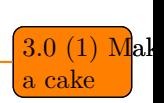

<span id="page-20-2"></span>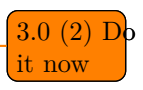

Morbi pharetra ligula integer mollis mi nec neque ultrices vitae volutpat leo ullamcorper. In at tellus magna. Curabitur quis posuere purus. Cum sociis natoque penatibus et magnis dis parturient montes, nascetur ridiculus mus. Suspendisse tristique placerat feugiat. Aliquam vitae est at enim auctor ultrices eleifend a urna. Donec non tincidunt felis. Maecenas at suscipit orci. See [Figure 3.1.](#page-21-1)

Fusce id suscipit sem. Aliquam venenatis nibh nec nisl luctus vel consectetur neque dapibus. Nulla feugiat egestas turpis, ac viverra eros cursus sit amet. Cras tincidunt felis vel tellus ultrices condimentum. Quisque vehicula, arcu vitae interdum dignissim, purus tortor cursus libero, sit amet accumsan quam magna in neque. Phasellus luctus leo odio. Aliquam ultricies, arcu quis tempor rhoncus, tellus nisl tempus justo, condimentum tempor erat odio ac purus. Integer quis ipsum felis. Aliquam volutpat, leo ac consequat egestas, lectus lacus adipiscing quam, id iaculis dolor quam in erat. Phasellus tempor interdum arcu quis vestibulum. Pellentesque sit amet augue purus. See [Table 3.1.](#page-21-2)

#### <span id="page-21-0"></span>3.1 Torquent Arcu

Curabitur condimentum suscipit arcu, sit amet convallis urna pellentesque ac. Quisque fringilla tincidunt risus nec accumsan. Curabitur vel sagittis ante. Integer eget placerat leo. Class aptent taciti sociosqu ad litora torquent per conubia nostra, per

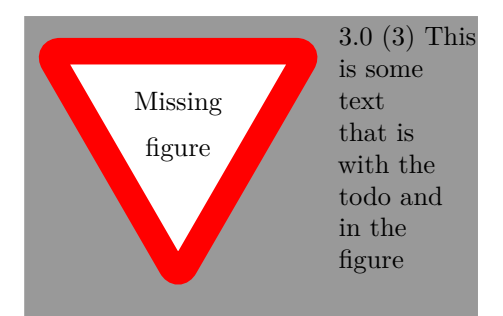

**Figure 3.1:** This is my special figure. Aliquam ultricies, arcu quis tempor rhoncus, tellus nisl tempus justo, condimentum tempor erat odio ac purus. Integer quis ipsum felis. Aliquam volutpat, leo ac consequat egestas, lectus lacus adipiscing quam, id iaculis dolor quam in erat. Phasellus tempor interdum arcu quis vestibulum.

<span id="page-21-2"></span><span id="page-21-1"></span>
$$
\begin{array}{c|cc}\n\text{h} & \text{h} & \text{h} \\
\text{e} & \text{e} & \text{e}\n\end{array}
$$

**Table 3.1:** This is a caption to the table.

inceptos himenaeos. Vestibulum quis risus in nulla fermentum pellentesque dictum et erat. Nulla vel pretium nunc. Integer tortor lorem, suscipit sit amet ultricies non, porta at metus. Sed pharetra, ante facilisis interdum porta, mi dolor fringilla quam, ac porttitor urna dolor quis massa. Proin viverra semper tincidunt. Vivamus pulvinar pharetra condimentum. Pellentesque rutrum mollis tellus ac scelerisque.

#### 3.1.1 Vestibulum

Mauris luctus sollicitudin vestibulum. Class aptent taciti sociosqu ad litora torquent per conubia nostra, per inceptos himenaeos [Figure 3.2\(b\)](#page-22-2). Duis eu nisl nec turpis porttitor bibendum eget sed orci. Aliquam consequat lorem a dui viverra porta facilisis augue rutrum. Cras luctus tellus in lectus egestas eu consequat magna cursus. Aenean aliquam neque a nibh elementum ornare. Integer eleifend imperdiet commodo. Morbi auctor, dui vel laoreet congue, purus est accumsan augue, sit amet feugiat neque nisl vel lorem. Curabitur ante sem, lacinia id adipiscing quis, viverra tristique nulla. Pellentesque ullamcorper pellentesque metus varius facilisis. Cras ac dui id odio tempor scelerisque. Curabitur a egestas risus. Pellentesque quis velit in sapien accumsan auctor. Phasellus aliquam, sapien eget lobortis volutpat, libero metus porttitor nisl, sed hendrerit urna dolor nec mi. See [Listing 3.1](#page-22-3).

```
# This is a comment
2 import easy
3 \times \text{str} = "I \text{ am a string}4 str2 = "Now i have an awsome string with ´ '' `` which are not TeX'ed"
5 str3 = "What about awsome unicode characters? Like ", , ", \Omega, \varsigma. \" This"
6 def fib(n):
      7 if n == 0:
           8 return 0
9 elif n == 1:
10 return 1
11 else:
```
<span id="page-22-1"></span>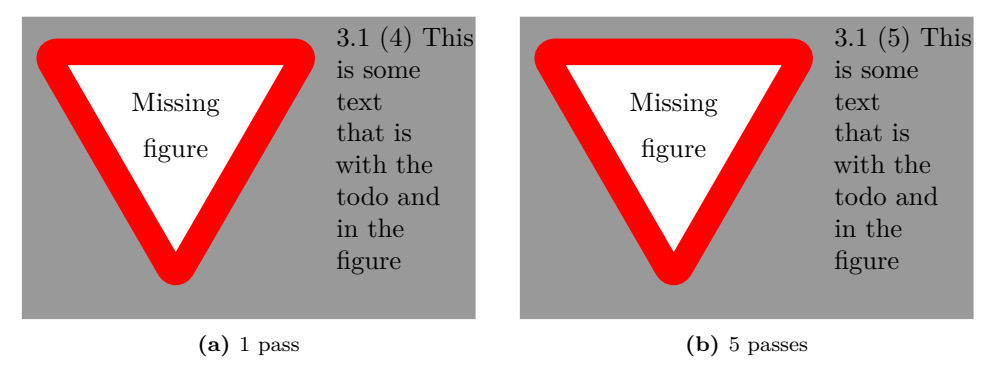

<span id="page-22-2"></span><span id="page-22-0"></span>**Figure 3.2:** loop performance comparison.

```
12 return fib(n-1) + fib(n-2)
13 \times 13 str4 = "Yes it is possible with 80 charactes. Which this string proves. Wiiii.
14 \mid \text{str5} = "It{} a \text{djusts according to the spine" }
```
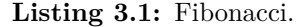

#### <span id="page-23-0"></span>3.2 Luctus

Praesent et pellentesque arcu. Phasellus venenatis mi eu lorem convallis et iaculis ante aliquet. Aenean rhoncus placerat metus, vel convallis leo suscipit eu. Integer dapibus venenatis commodo. Cras laoreet faucibus sem nec luctus. Class aptent taciti sociosqu ad litora torquent per conubia nostra, per inceptos himenaeos. Cras consectetur lacinia dolor at gravida. Phasellus ipsum arcu, vulputate fermentum ultricies eget, tempor eu odio. Aenean accumsan vestibulum risus a mattis. See it on [Algorithm 1.](#page-23-1)

**Algorithm 1** Modified mini-batch *K*-means

```
1: Given: K, mini-batch size B, iterations T, dataset X, correlation matrix P.
 2: Initialize C = \{c^{(1)}, c^{(2)}, \dots, c^{(K)}\} with random x'es picked from X.
3: A \leftarrow B \cdot T sorted random indexes to X, denoted a_1, a_2, \ldots, a_{B \cdot T}.
 X' \leftarrow {\mathbf{x}^{(a_1)}, \mathbf{x}^{(a_2)}, \dots, \mathbf{x}^{(a_n)}}(aB·T )} ▷ Cache all points
5: size \leftarrow 06: for i = 1 to T do
7: M \leftarrow B examples picked randomly from X'8: for x ∈ M do ▷ Assignment step
9: d[\mathbf{x}] \leftarrow f(C, \mathbf{x}, P) \triangleright Cache closest center
10: end for
11: for x ∈ M do ▷ Update step
12: c ← d[x] ▷ Get cached center for current x
13: size[c] \leftarrowsize[c] + 1 > Update cluster size
14: \eta \leftarrow \frac{1}{\text{size}[\mathbf{c}]}▷ Get learning rate
15: c \leftarrow (1 - \eta)\mathbf{c} + \eta\mathbf{x} b Take gradient step
16: end for
17: end for
18: return C, size
```
Fusce id suscipit sem. Aliquam venenatis nibh nec nisl luctus vel consectetur neque dapibus. Nulla feugiat egestas turpis, ac viverra eros cursus sit amet. Cras tincidunt felis vel tellus ultrices condimentum. Quisque vehicula, arcu vitae interdum dignissim, purus tortor cursus libero, sit amet accumsan quam magna in neque. Phasellus luctus leo odio. Aliquam ultricies, arcu quis tempor rhoncus, tellus nisl tempus justo, condimentum tempor erat odio ac purus. Integer quis ipsum felis. Aliquam volutpat, leo ac consequat egestas, lectus lacus adipiscing quam, id iaculis dolor quam in

erat. Phasellus tempor interdum arcu quis vestibulum. Pellentesque sit amet augue purus. Curabitur condimentum suscipit arcu, sit amet convallis urna pellentesque ac.

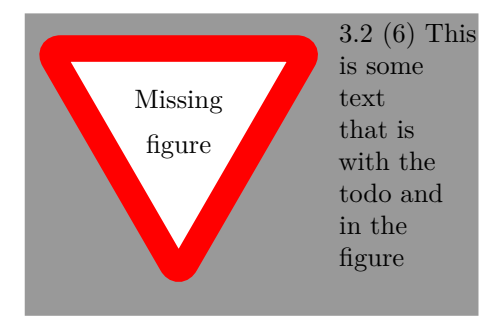

<span id="page-24-1"></span>**Figure 3.3:** This is the caption I wrote.

Quisque fringilla tincidunt risus nec accumsan. Curabitur vel sagittis ante. Integer eget placerat leo. Class aptent taciti sociosqu ad litora torquent per conubia nostra, per inceptos himenaeos. Vestibulum quis risus in nulla fermentum pellentesque dictum et erat. Nulla vel pretium nunc. Integer tortor lorem, suscipit sit amet ultricies non, porta at metus. Sed pharetra, ante facilisis interdum porta, mi dolor fringilla quam, ac porttitor urna dolor quis massa. Proin viverra semper tincidunt. Vivamus pulvinar pharetra condimentum. Pellentesque rutrum mollis tellus ac scelerisque.

#### <span id="page-24-0"></span>3.3 Sollicitudin vestibulum

Mauris luctus sollicitudin vestibulum. Class aptent taciti sociosqu ad litora torquent per conubia nostra, per inceptos himenaeos. Duis eu nisl nec turpis porttitor bibendum eget sed orci. Aliquam consequat lorem a dui viverra porta facilisis augue rutrum. Cras luctus tellus in lectus egestas eu consequat magna cursus. Aenean aliquam neque a nibh elementum ornare. Integer eleifend imperdiet commodo. Morbi auctor, dui vel laoreet congue, purus est accumsan augue, sit amet feugiat neque nisl vel lorem. Curabitur ante sem, lacinia id adipiscing quis, viverra tristique nulla. Pellentesque ullamcorper pellentesque metus varius facilisis. Cras ac dui id odio tempor scelerisque. Curabitur a egestas risus. Pellentesque quis velit in sapien accumsan auctor. Phasellus aliquam, sapien eget lobortis volutpat, libero metus porttitor nisl, sed hendrerit urna dolor nec mi.

Praesent et pellentesque arcu. Phasellus venenatis mi eu lorem convallis et iaculis ante aliquet. Aenean rhoncus placerat metus, vel convallis leo suscipit eu. Integer dapibus venenatis commodo. Cras laoreet faucibus sem nec luctus. Class aptent taciti sociosqu ad litora torquent per conubia nostra, per inceptos himenaeos. Cras consectetur lacinia dolor at gravida. Phasellus ipsum arcu, vulputate fermentum ultricies eget, tempor eu odio. Aenean accumsan vestibulum risus a mattis.

```
\frac{1}{1} # This is a comment
2 import easy
3 \times \text{str} = "I \text{ am a string"}\frac{1}{4} str2 = "Now i have an awsome string with \frac{1}{1} '' is which are not TeX'ed"
5 \mid \text{str3} = "What about awsome unicode characters? Like ", , ", \Omega, \varsigma. \" This"
6 def fib(n):
7 if n == 0:
8 return 0
9 elif n == 1:
10 return 1
11 else:
12 reltriangleright (n-1) + fib(n-2)13 str4 = "Yes it is possible with 80 charactes. Which this string proves. Wiiii."
14 \times 5 = "It adjusts according to the spine"
```
**Listing 3.2:** Fibonacci2.

<span id="page-26-0"></span>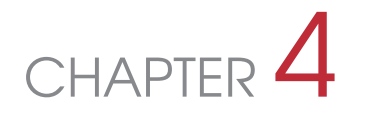

### Analysis of Data

This chapter provides some examples of tables and graphs. Examples are from the CACHET Unified Methodology for Assessment of Clinical Feasibility [\(CUMACF\)](#page-38-2) methodology.

#### <span id="page-26-1"></span>4.1 Usage Adherence Data

Table [4.1](#page-26-2) shows a fictive data set for usage adherence. All number are days. Using the following simple formula, adherence pr. participant can be calculated, as shown in the last column of Table [4.1:](#page-26-2)

$$
adherence = \frac{usage}{length - dovntime}
$$

Note that the *instructed* number of days are not included in the calculation of adherence. However, if the actual length of study for each participant is unavailable, the instructed length may substitute this. This will, off course, provide a lower adherence rate. Note also, that the *total adherence* is calculated using the formula above – in this case it is  $92\%$ . Using the average of each participant's adherence rate is, however, misleading as the overall adherence rate. This is illustrated in Table [4.1](#page-26-2), where the average adherence rate is 87%. This is lower, since the adherence rate for the 'short' studies (P7 and P8) are low.

<span id="page-26-2"></span>**Table 4.1:** Example of usage adherence data collected. In this example, all reported number are days of a study..

| participant     | instr. | lenght | downtime       | usage | adherence |  |
|-----------------|--------|--------|----------------|-------|-----------|--|
| $\overline{P1}$ | 183    | 170    | 3              | 165   | 99%       |  |
| P <sub>2</sub>  | 183    | 120    | $\overline{2}$ | 101   | 86%       |  |
| P3              | 183    | 73     | $\overline{2}$ | 45    | 63%       |  |
| P <sub>4</sub>  | 183    | 173    |                | 156   | 91%       |  |
| P <sub>5</sub>  | 183    | 108    |                | 105   | 98%       |  |
| P6              | 122    | 93     |                | 91    | 99%       |  |
| P7              | 61     | 45     | $\overline{2}$ | 23    | 53%       |  |
| P8              | 30     | 23     |                | 20    | 87%       |  |
| P9              | 183    | 194    |                | 191   | 99%       |  |
| P <sub>10</sub> | 183    | 118    | 3              | 115   | 100%      |  |
| total           |        | 1.117  | 16             | 1.012 | 92%       |  |
| avg.            |        |        |                |       | $87\%$    |  |

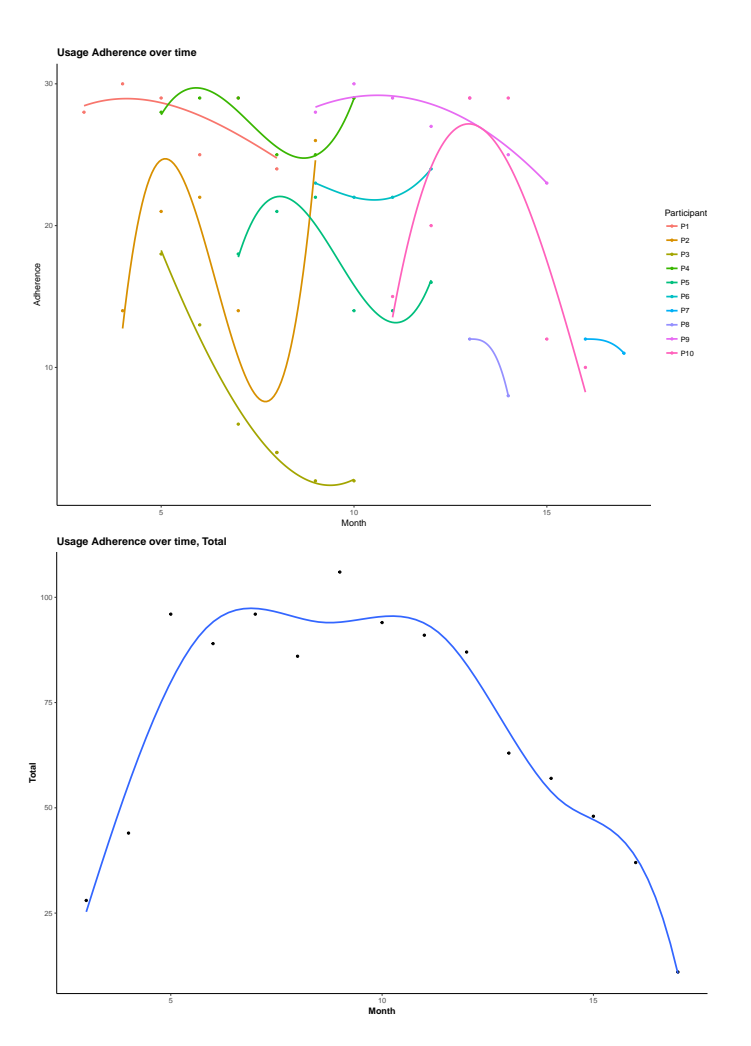

<span id="page-27-0"></span>**Figure 4.1:** Usage of a system over time. Top: Usage patterns for each of the ten participants. Bottom: Total usage pattern.

Figure [4.1](#page-27-0) provides an example of how to illustrate usage adherence over time. In this example, the usage from the ten participants listed in Table [4.1](#page-26-2) is shown on a monthly basis over a period of 15 month (month 3 to 17). The top figure shows the usage patterns for each of the ten participants with a smoothed curve fitted to the data points. Participants show different usage patterns. For example, P2 initially starts using the system, but ends up with limited use of the system, whereas P10 starts out low, but gradually increase her/his usage. The bottom figure shows the overall usage. This latter figure can illustrate the overall diffusion of the technology. According to the theory of diffusion of technology (innovation), this should be a normal distribution over time [\[Rog03\]](#page-40-1). This trend is recognized in Figure [4.1;](#page-27-0) usage gradually grows from month 3, raising to a plateau in months 7 to 12, after which it declines. This patterns is, of course, contingent to the specific details of the study; in our example, the study period is 6 months and participants did not use the system beyond this period. Figure [4.1](#page-27-0) is generated from an R script, which is available in Appendix [B](#page-34-0).

#### <span id="page-28-0"></span>4.2 Perceived Usefulness and Usability Data

The [CUMACF](#page-38-2) questionnaire is applying a 5-point Likert scale of; 'strongly disagree', 'disagree', 'neither agree nor disagree', 'agree', and 'strongly agree', with numerical scores from 1–5. The question is how to represent the results of a survey using such a 5-point Likert. One common practice is to take the mean. However, as pointed out by Robbins et al.  $[R+11]$  $[R+11]$ , it is controversial since there is no assurance that there is even spacing between the descriptions of attitude. There is no reason to assume that the distance between agree and strongly agree is the same as the distance from agree to neither agree nor disagree. However, even if it were acceptable to take means, it is not very useful. For example, if we look at the example survey data in Table [4.2](#page-28-1), the first three questions (HE1–3) provides the same mean (24*.*0), but there is a big difference between HE1 where respondents are concentrated at both ends of the scale, and HE2 in which all respondents are all neutral. Hence, based on the response to HE1 it would be very wrong to conclude that "on average, respondents were *neutral* as to whether the system would be useful for handling diabetes".

|                 |                   | Strongly       |                 |                | Strongly       | <b>Scores</b>  |       |      |
|-----------------|-------------------|----------------|-----------------|----------------|----------------|----------------|-------|------|
| #               | Question          | Disagree       | <b>Disagree</b> | Neutral        | Agree          | Agree          | Total | Avg. |
| HE1             | <b>Usefulness</b> | 20             | 0               | $\Omega$       | 0              | 20             | 120   | 24.0 |
| HE2             | Adherence         | $\Omega$       | O               | 40             | 0              | $\Omega$       | 120   | 24.0 |
| HE <sub>3</sub> | Behavior          | 10             | 10              | 0              | 10             | 10             | 120   | 24.0 |
| HE4             | Health            | 12             | $\overline{2}$  | 4              | 6              | 23             | 167   | 33.4 |
| HE <sub>5</sub> | Efficiency        | $\overline{2}$ | 14              | 32             | 21             | 3              | 225   | 45,0 |
| HE <sub>6</sub> | Productivity      | 32             | $\overline{2}$  | 3              | 12             | $\overline{2}$ | 103   | 20.6 |
| HE7             | Quality           | 10             | $\overline{2}$  | 4              |                | 23             | 145   | 29.0 |
| HE <sub>8</sub> | Safety            | 4              | 14              | $\overline{2}$ | 33             | 3              | 185   | 37.0 |
| EE1             | Usability         | 12             | $\overline{2}$  | 5              | $\overline{2}$ | 3              | 54    | 10.8 |
| EE2             | Understandable    | 10             | $\overline{2}$  | 4              | 6              | 23             | 165   | 33.0 |
| EE3             | Learning          | 4              | $\overline{2}$  | 23             | 12             | 11             | 180   | 36.0 |
| EE4             | Easy              | 28             | 11              | 5              | 4              | 3              | 96    | 19.2 |
| EE5             | Skillful          | 18             | $\overline{2}$  | 4              | 6              | 11             | 113   | 22.6 |
| EE6             | Information       | 4              | 14              | 32             | 15             | 3              | 203   | 40.6 |
| EE7             | Interface         | 5              | 21              | 5              | 4              | 3              | 92    | 18.6 |
| EE8             | Pleasure          | 12             | 14              | 11             | 3              |                | 105   | 21.0 |
| EE9             | Features          | 4              | 4               | 3              | 44             | 12             | 257   | 51.4 |

<span id="page-28-1"></span>**Table 4.2:** Example of survey data from the [CUMACF](#page-38-2) perceived usefulness and usability questionnaire. The center figures are the number of respondents in each category, and total and average scores are on the right..

Robbins et al. [\[R+11\]](#page-40-2) discuss different ways to present and visualize Likert scale data and recommend to present data in (i) a table and (ii) as a so-called 'diverging stacked bar chart' As an example, we can look at the data in Table [4.2](#page-28-1), which is visualized in a diverging stacked bar chart in Figure [4.2](#page-29-0). Figure [4.2](#page-29-0) is generated from an R script (originally proposed by Heiberger & Robbins[[HR14\]](#page-40-3)). The R script is available in Appendix [B](#page-34-0).

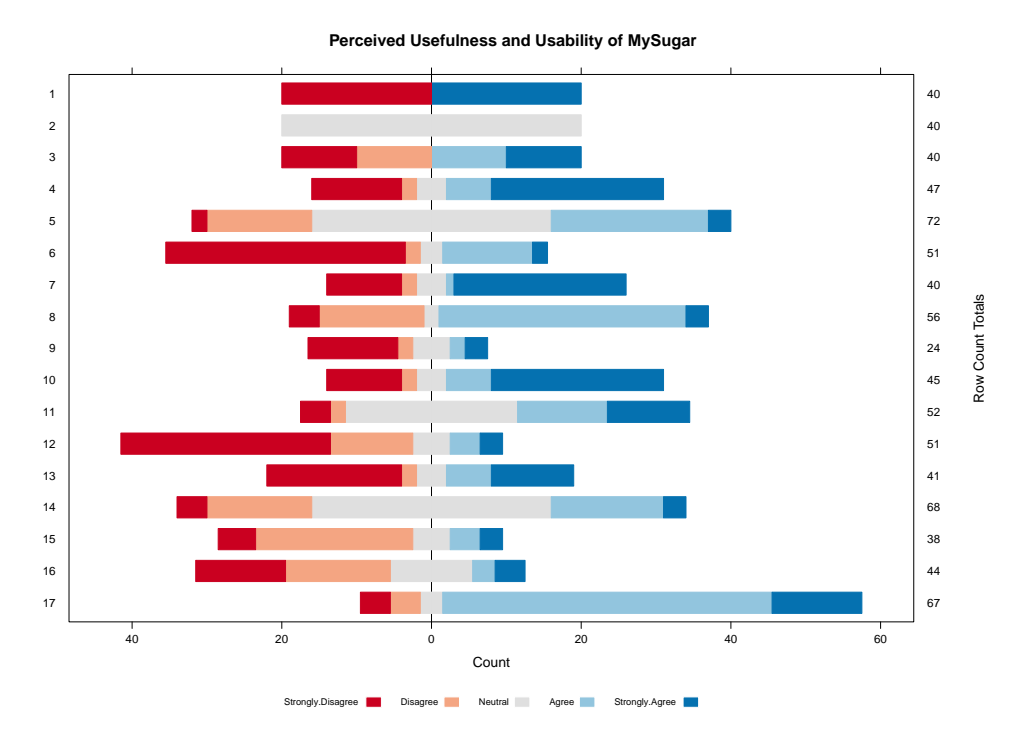

<span id="page-29-0"></span>**Figure 4.2:** Diverging stacked bar chart of the data in Table [4.2.](#page-28-1)

# <span id="page-30-0"></span>CHAPTER 5

### Conclusion

Morbi pharetra ligula integer mollis mi nec neque ultrices vitae volutpat leo ullamcorper. In at tellus magna. Curabitur quis posuere purus. Cum sociis natoque penatibus et magnis dis parturient montes, nascetur ridiculus mus. Suspendisse tristique placerat feugiat. Aliquam vitae est at enim auctor ultrices eleifend a urna. Donec non tincidunt felis. Maecenas at suscipit orci.

# <span id="page-32-0"></span>APPENDIX A The Simple Usability Scale ([SUS](#page-38-3))

The Simple Usability Scale ([SUS](#page-38-3)) was designed at Digital Equipment Corporation (DEC) in 1986 and is a simple, ten-item scale giving a global view of subjective assessments of usability [[Bro+96\]](#page-40-0). It covers a variety of aspects of system usability, such as the need for support, training, and complexity, and thus has a high level of face validity for measuring usability of a system. The [SUS](#page-38-3) scale is generally used after the respondent has had an opportunity to use the system being evaluated, but before any debriefing or discussion takes place.

The so-called *[SUS](#page-38-3) score* yields a single number representing a composite measure of the overall usability of the system being studied. Note that scores for individual items are not meaningful on their own. To calculate the [SUS](#page-38-3) score, first sum the score contributions from each item. Each item's score contribution will range from 0 to 4. For items 1,3,5,7,and 9 the score contribution is the scale position minus 1. For items 2,4,6,8 and 10, the contribution is 5 minus the scale position. Multiply the sum of the scores by 2.5 to obtain the overall [SUS](#page-38-3) score  $[0-100]$ .

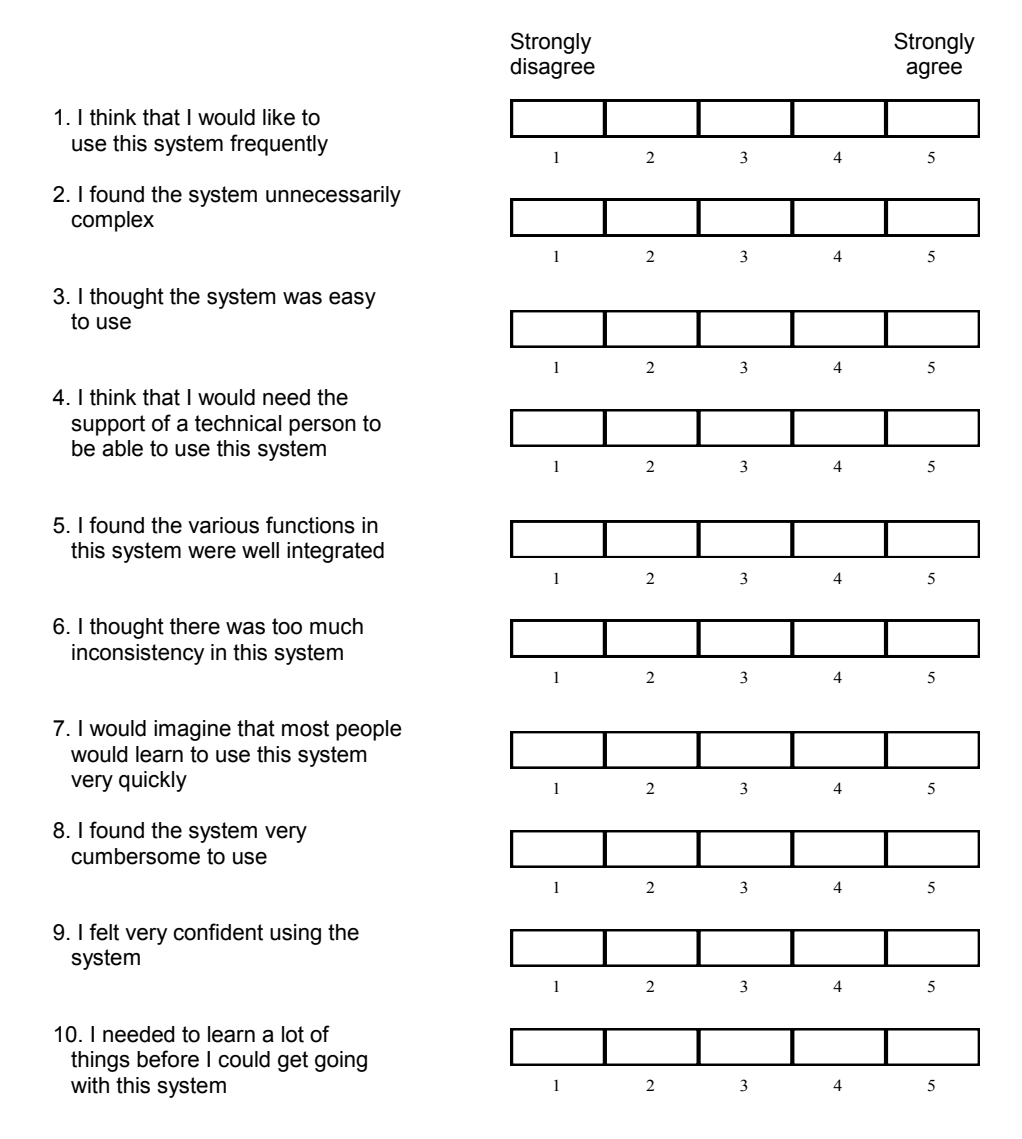

<span id="page-33-0"></span>**Figure A.1:** The Simple Usability Scale ([SUS](#page-38-3)) Questionnaire.

*System Usability Scale* 

# <span id="page-34-0"></span>APPENDIX B R Script for Plotting data

### <span id="page-34-1"></span>B.1 Plotting Usage Adherence Data

The following matrix shown the raw adherence scores used in the example shown in Table [4.1](#page-26-2) and plotted in Figure [4.1.](#page-27-0)

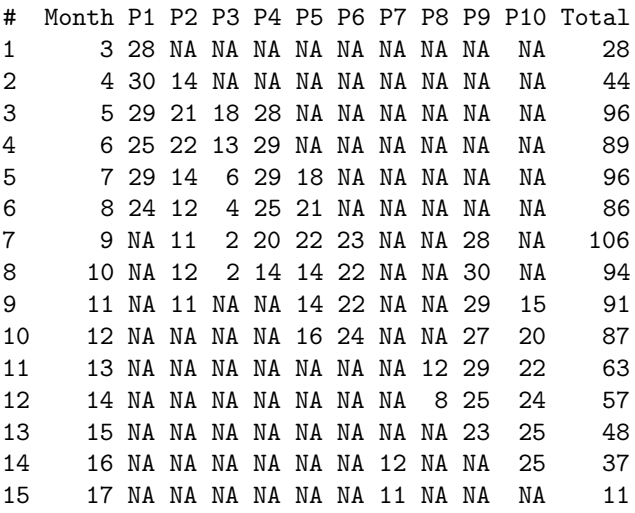

The following R scrips is used to generate the plots in Figure [4.1.](#page-27-0)

```
# A simple example of plotting fitted curves for usage adherence pr.
      participant and in total
2 \# Jakob E. Bardram, 2017
3
4 library(ggplot2)
5 library(xts)
6 library(zoo)
7
8 #loading adherence data
```

```
9 adherence <- read.csv("~/Dropbox/WRITINGS/2017.CACHET.User.Study.Methodology
      /method/adherence.csv", sep=";")
10 adh_data <- adherence
11
12 # stacking the data into three columns [Month, Adherence, Participant] which
       is to be used by ggplot next
13 # note that the first and last columns of the adherence data are not
      included (Month and Total)
14 col_count <- ncol(adh_data) - 1
15 adh_frame <- data.frame(adh_data["Month"],stack(data.frame(coredata(adh_data
      [c(2:col_count)]))))
16 names(adh_frame) <- c("Month", "Adherence", "Participant")
17
18 \# creating a theme for the graphs
19 t <- theme(panel.background=element_rect(fill = "white"),
20 panel.grid.minor = element_blank(),
21 panel.grid.major = element_blank(),
22 axis.line = element_line(colour = "black", size = 0.3),
23 legend.background=element_rect(fill = "white"),
24 legend.key=element_rect(fill = "white"),
25 title = element_text(lineheight=.8, face="bold")
26 )
27
28 \nmid # plotting the data for all participants - showing both points and a smooth
      'spline ' trend line
29 plot <- ggplot(adh_frame , aes(x=Month, y=Adherence , color=Participant))
30 plot <- plot + geom_point(aes(x=Month, y=Adherence , color=Participant), size
       = 1)31 plot <- plot + geom_smooth(method = "lm", formula = y ~ splines::bs(x, 4),
      se = FALSE)
32 plot <- plot + ggtitle("Usage Adherence over time")
33 plot <- plot + t
34 plot
35
36 #stacking the Total column
37 adh_total <- data.frame(adh_data["Month"],data.frame(adh_data["Total"]))
38
39 #plotting the Total adherence over time, smooth
40 plot2 <- ggplot(adh_total, aes(x=Month, y=Total))
41 plot2 <- plot2 + geom_point(aes(x=Month, y=Total), size = 1)
42 plot2 <- plot2 + geom_smooth(method = "lm", formula = y ~ splines::bs(x, 7),
       se = FALSE)
43 plot2 <- plot2 + ggtitle("Usage Adherence over time, Total")
44 plot2 <- plot2 + t
45 plot2
46
47 \mid # a plot of the data as a stacked area chart -- not smoothing, so not so
      nice...
48 plot3 <- ggplot(adh_frame , aes(x=Month, y=Adherence , color=Participant))
49 plot3 <- plot3 +
50 geom_area(aes(colour = Participant , fill= Participant), position = 'stack'
        \lambda51 plot3 <- plot3 +
52 theme(panel.background=element_rect(fill = "white"),
53 panel.grid.minor = element_blank(),
```

```
54 panel.grid.major = element_blank(),
55 axis.line = element_line(colour = "black", size = 0.3),
56 legend.background=element_rect(fill = "white"),
57 legend.key=element_rect(fill = "white"),
58 plot.title = element_text(lineheight=.8, face="bold")
59 )
60
61 plot3
```
### <span id="page-36-0"></span>B.2 Generating Diverging Stacked Bar Charts for Likert Scale Data

.

The R script generating the so-called 'Diverging Stacked Bar Charts' for Likert scales visualization was originally proposed by Heiberger & Robbins [[HR14](#page-40-3)]). The following R script is used to generate Figure [4.2](#page-29-0) from the data in Table [4.2](#page-28-1) (without the 'Total' and 'Avg.' columns). The script is adopted from a script proposed by ´Wesley' at  $r\text{-}$ bloggers.com<sup>[1](#page-36-1)</sup>.

```
1 \nmid # A simple example of a 'Diverging Stacked Bar Chart' for Likert Scale data
      on perceived usefulness and usability
2 # Based on example from https://www.r-bloggers.com/plotting -likert -scales/
3 \# Jakob E. Bardram, 2017
4
5 require(grid)
6 require(lattice)
7 require(latticeExtra)
8 require(HH)
^{\circ}10 #loading survey data
11 sgbar.likert<- survey
12 title<-"Perceived Usefulness and Usability of MySugar"
13
14 \mid # \mid A very simple plot -- out of the box
15 plot.likert(sgbar.likert, main=title)
16
17 # Changing the color palette
18 pal<sup><-</sup>brewer.pal((numlevels-1), "RdBu")
19 pal[ceiling(numlevels/2)]<-"#DFDFDF"
20 # A slightly more tailored plot
21 plot.likert(sgbar.likert,
22 main=title ,
23 col=pal,
24 reference.line.col=c('black'),
25 strip.left=FALSE,
26 rightAxis=TRUE,
27 sub="5-point Likert Scale"
```
<span id="page-36-1"></span>https://www.r-bloggers.com/plotting-likert-scales/

the control of the control of the control of

.

28 )

# <span id="page-38-1"></span>APPENDIX C

### Acronyms

<span id="page-38-0"></span>**CACHET** Copenhagen Center for Health Technology

- **EBM** evidence-based medicine
- **RCT** randomized controlled trial
- **JMIR** Journal of Medical Internet Research
- **HCI** human-computer interaction
- <span id="page-38-2"></span>**CUMACF** CACHET Unified Methodology for Assessment of Clinical Feasibility
- **UTAUT** Unified Theory of Acceptance and Use of Technology
- **PSSUQ** Post-Study System Usability Questionnaire
- **BCW** Behavior Change Wheel
- <span id="page-38-3"></span>**SUS** Simple Usability Scale
- **TAM** Technology Acceptance Model
- **SCAN** Schedules for Clinical Assessment in Neuropsychiatry
- **PHQ** Patient Health Questionnaire
- **HRV** heart rate variability

 $\frac{26}{2}$ 

## Bibliography

- <span id="page-40-0"></span>[Bro+96] John Brooke et al. "SUS-A quick and dirty usability scale". In: *Usability evaluation in industry* 189.194 (1996), pages 4–7.
- <span id="page-40-3"></span>[HR14] Richard M Heiberger and Naomi B Robbins. "Design of diverging stacked bar charts for Likert scales and other applications". In: *Journal of Statistical Software* 57.5 (2014), pages 1–32.
- <span id="page-40-2"></span>[R+11] Naomi B Robbins, Richard M Heiberger, et al. "Plotting Likert and other rating scales". In: *Proceedings of the 2011 Joint Statistical Meeting*. 2011, pages 1058–1066.
- <span id="page-40-1"></span>[Rog03] Everett M. Rogers. *Diffusion of Innovations*. 5th edition. Simon and Schuster, 2003.

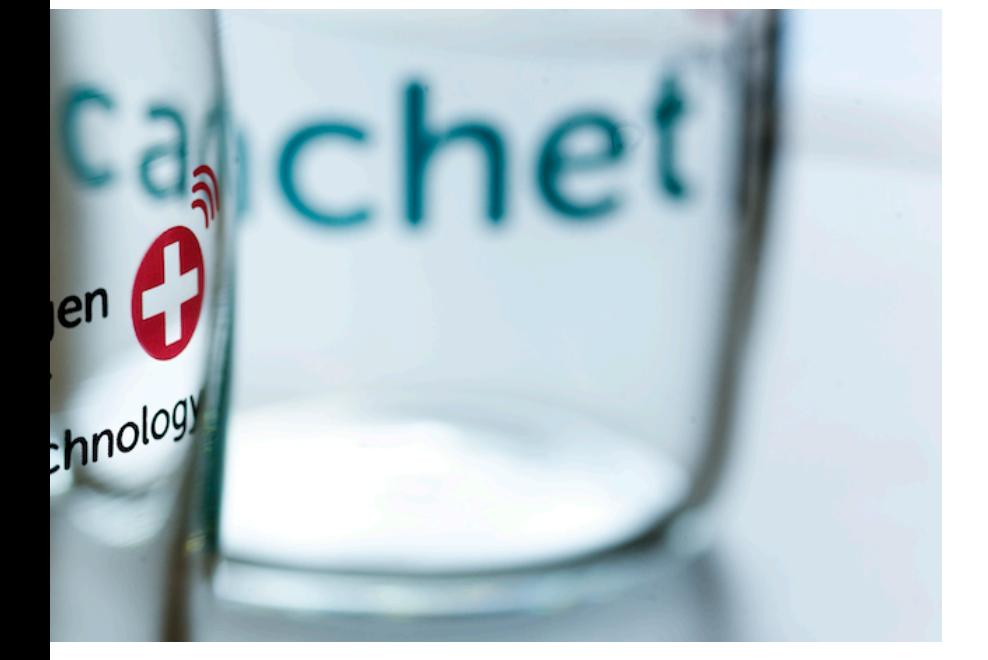